Problema número 240

# Completa la suma<br>imo: 3,000-4,000 s Memoria máxima: 4096 KiB

Tiempo máximo:  $3,000$ -4,000 s

<http://www.aceptaelreto.com/problem/statement.php?id=240>

Son habituales los acertijos numéricos en los que los dígitos son sustituídos por letras y hay que descubrir esa sustitución. El siguiente es uno de los más famosos, en el que se pide que se obtenga la relación entre letras y dígitos sabiendo que no hay dos letras asignadas al mismo dígito:

> **SEND** + MORE MONEY

Otros, mucho más sencillos, se limitan a poner una operación (por ejemplo una suma) y quitan algunos dígitos que son los que hay que completar. Por ejemplo:

$$
\begin{array}{r} 87- \\ + 2-1 \\ \hline 1-63 \end{array}
$$

Es fácil ver que en este caso la suma buscada es  $872 + 291 = 1163$ . Hay veces que la respuesta no es tan directa. En ocasiones el acertijo o no tiene solución o tiene varias:

$$
\begin{array}{c|cc}\n & 87 & & 87 \\
+ & 29 & & + & 2-1 \\
\hline\n & 1-63 & & & -63\n\end{array}
$$

En el acertijo de la izquierda hay dos soluciones  $(872 + 291 = 871 + 292 = 1163)$ , mientras que en el de la derecha no existe ninguna. ¿Eres capaz de hacer un programa que resuelva este tipo de acertijos?

### Entrada

El programa deberá leer de la entrada estándar una serie de casos de prueba, cada uno en una línea.

Cada caso de prueba consiste en tres números separados por un espacio. Los dos primeros corresponden a los sumandos, y el tercero al resultado. Cada uno de los tres n´umeros tendr´a siempre un ´unico valor desconocido, representado por el carácter "-". Ningún número tendrá más de 9 dígitos ni ceros superfluos a la izquierda. Además, los "-" deben siempre interpretarse como incógnitas, es decir, no hay números negativos en la entrada.

### Salida

Para cada caso de prueba se escribirá la suma buscada, con el mismo formato que en la entrada, pero sin valores desconocidos. Para que la suma sea considerada correcta, todos los n´umeros deben tener la misma cantidad de dígitos que tenían en el planteamiento del acertijo, y no deben tener ceros superfluos a la izquierda.

Si hay varias soluciones posibles se escribirá "VARIAS". Si no hay ninguna, se escribirá "IMPOSIBLE".

#### Entrada de ejemplo

```
87- 2-1 1-63
87- 29- 1-63
87- 2-1 -63
- - 2-
1 - -1 -11
```
## Salida de ejemplo

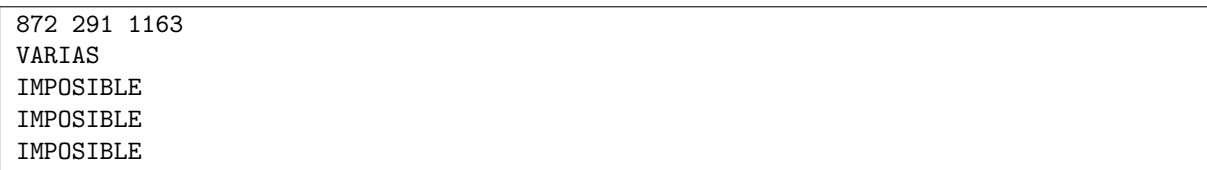

Autores: Pedro Pablo Gómez Martín, Marco Antonio Gómez Martín y Patricia Díaz García. Revisores: Ferran Borrell Micola, Cristina Gómez Alonso y Marc Nicolau Reixach.